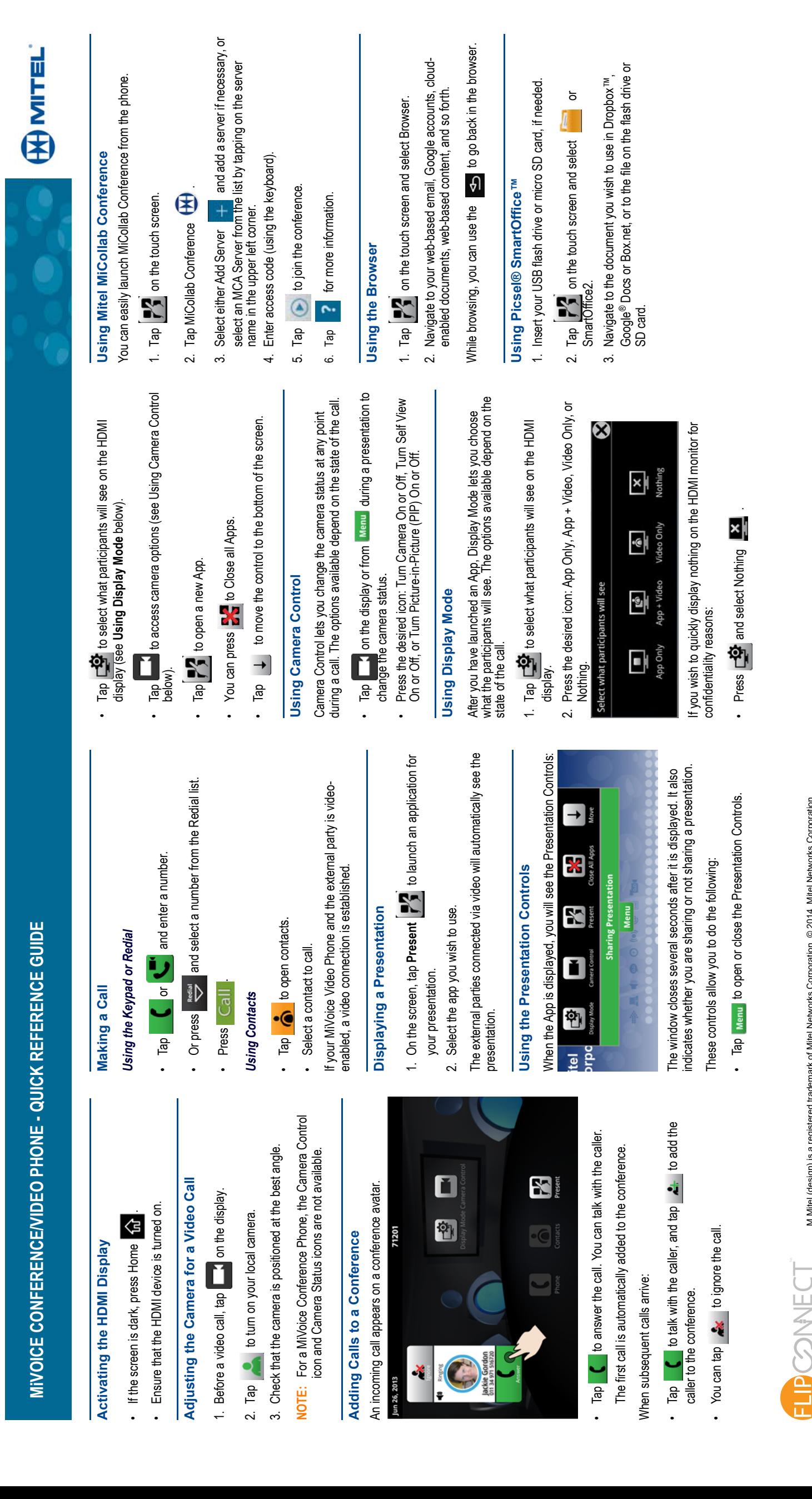

M Mitel (design) is a registered trademark of Mitel Networks Corporation. © 2014, Mitel Networks Corporation.<br>All other products and services are the trademarks of their respective holders. All rights reserved. Mitel (design) is a registered trademark of Mitel Networks Corporation. © 2014, Mitel Networks Corporation. All other products and services are the trademarks of their respective holders. All rights reserved.

Better . Connected

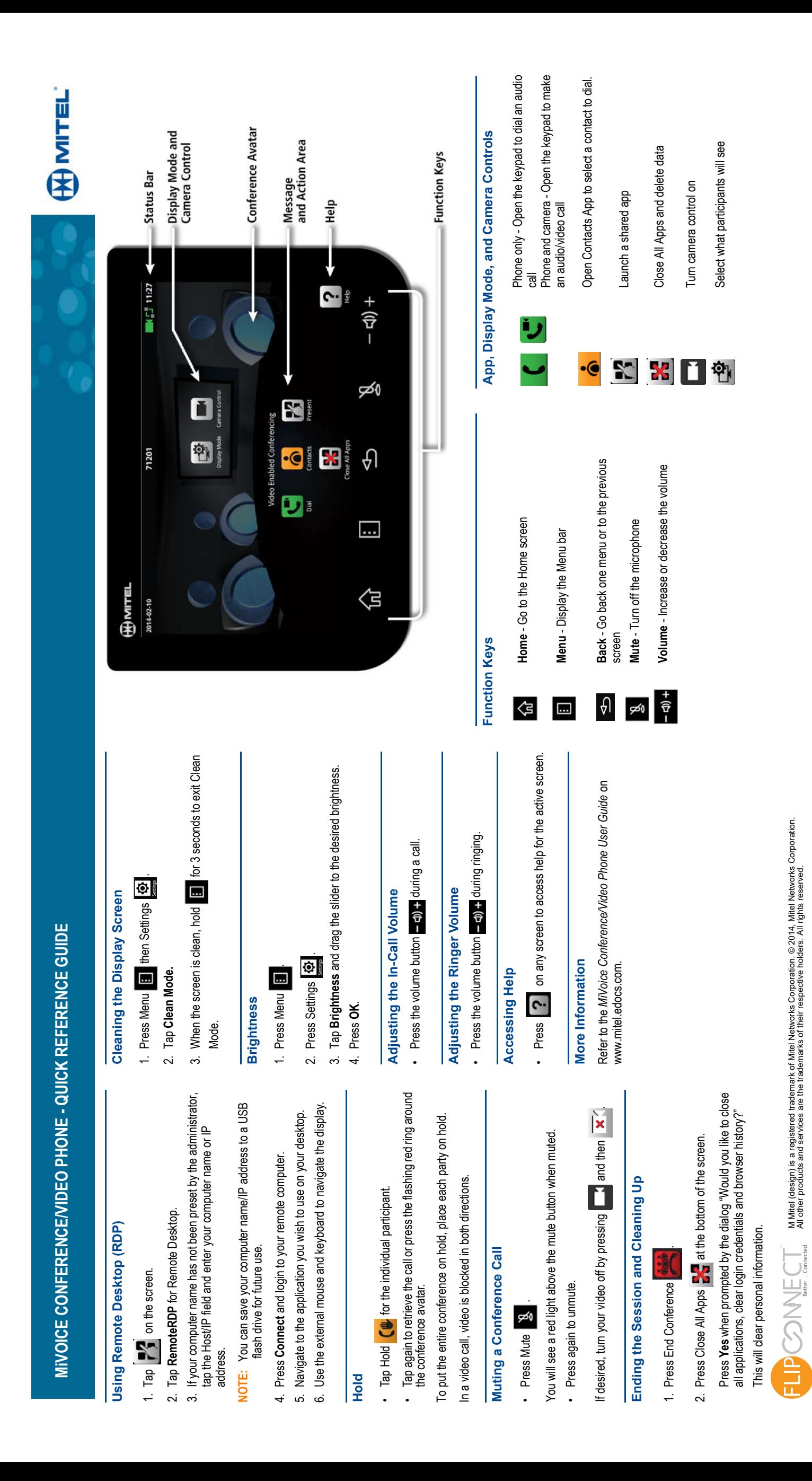